PKPM PDF

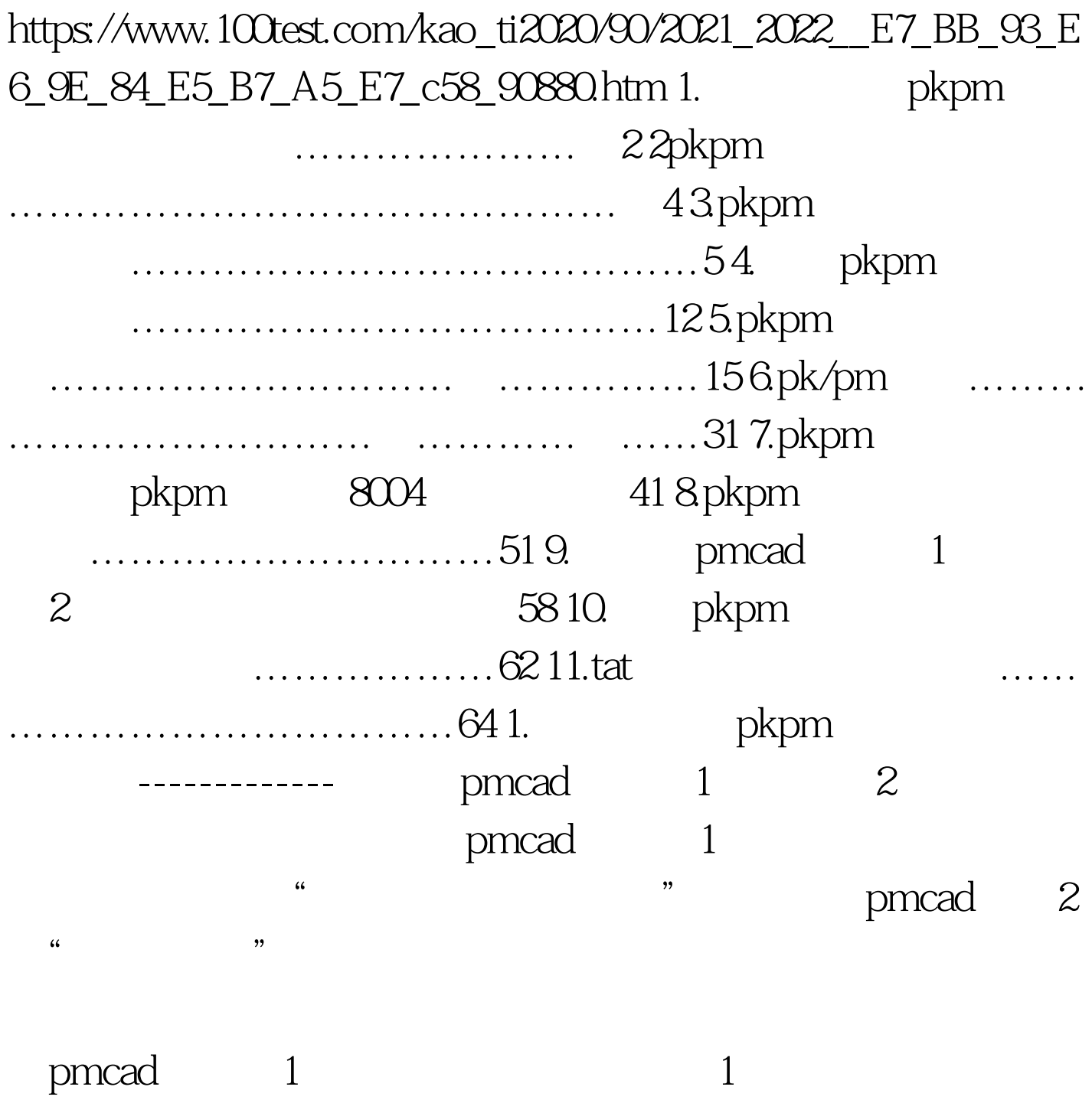

 $\sim$  2

 $\sim$  2  $100Test$ www.100test.com